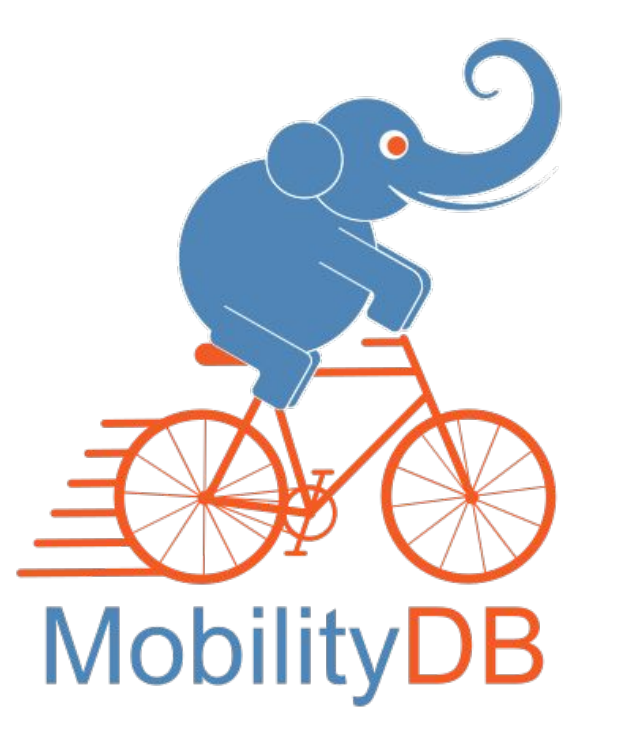

Extending PostgreSQL With Spatiotemporal Data Management

> Contact: Esteban Zimanyi (ezimanyi@ulb.ac.be) Mahmoud SAKR (mahmoud.sakr@ulb.ac.be)

## Mobility Data: PostGIS

 $^{\circ}$  $\ddot{\phantom{a}}$ 

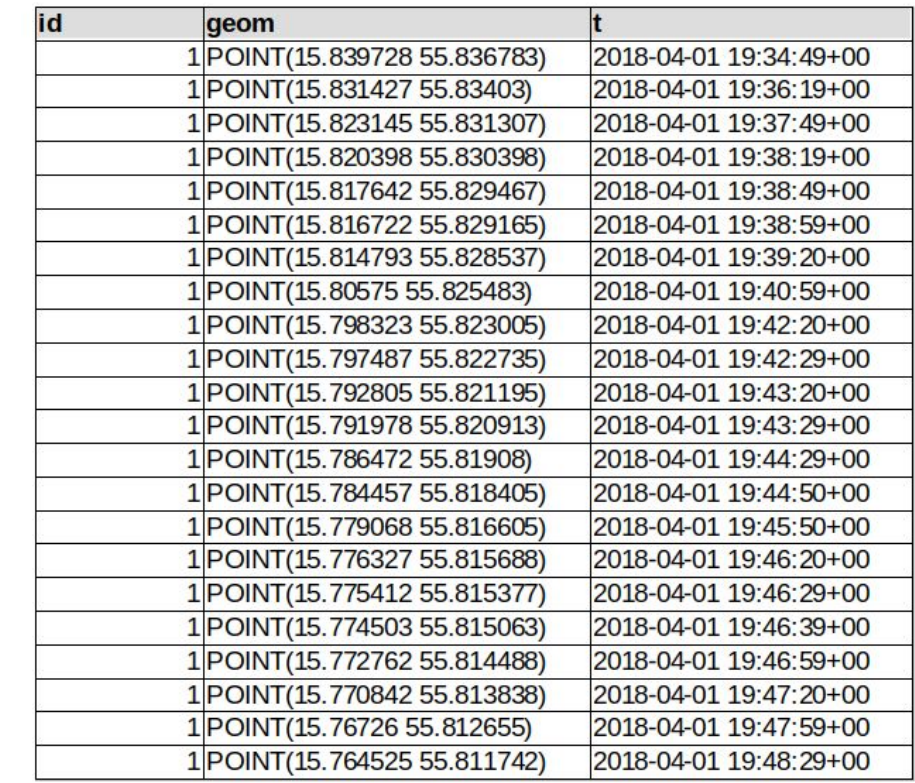

#### Mobility Data: Trajectories

id trip 1 [POINT(15.839728 55.836783)@2018-04-01 19:34:49+00, POINT(15.831427 55.83403)@2018 12 [POINT(8.067513 57.851652)@2018-04-01 07:35:06+00, POINT(8.073813 57.848518)@2018-55 [POINT(12.446722 54.689387)@2018-04-01 00:00:00+00, POINT(12.447155 54.689822)@201 4 [POINT(9.752845 55.544552)@2018-04-01 08:34:16+00, POINT(9.75391 55.545305)@2018-0 8 [POINT(10.141707 55.152783)@2018-04-01 07:11:16+00, POINT(10.141707 55.152783)@201

# Mobility Data: Temporal Types

tfloat: speed(Trip)

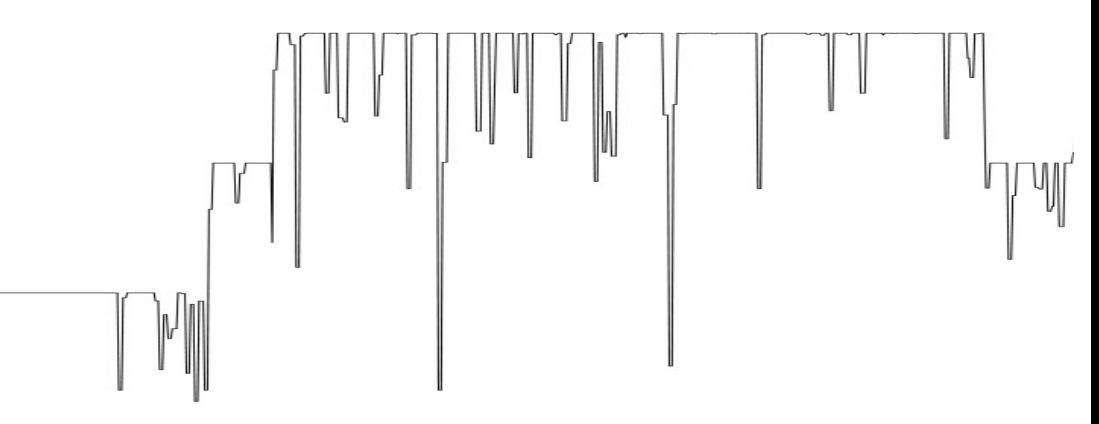

tbool: speed(Trip) > 90

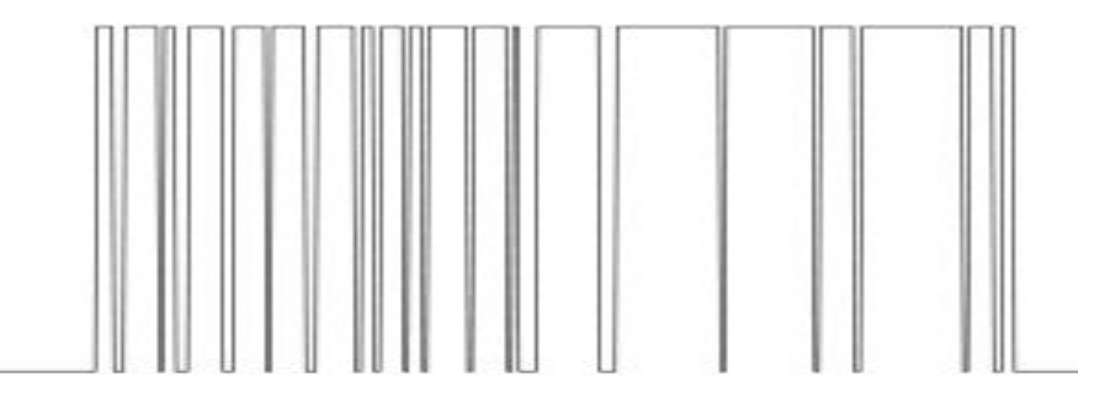

# Mobility Data: Points

tgeompoint(inst): UK road accidents 2012-14

<https://www.kaggle.com/daveianhickey/2000-16-traffic-flow-england-scotland-wales>

tgeompoint(instants): foursquare check-ins

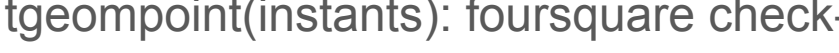

North Sea 56 ORTHERN RELAND sie of Ma  $\frac{1}{6}$  54 Dubli Ireland Amste The Hague<sup>o</sup> Ne  $52 -$ **Brussels** telgi Asp data @2018 GooBasis-DE/BKG **Columbia** Thts St. Anthony Little Canada Robbinsdale Roseville 36 alley P<sub>Falcon Heights</sub> **MINNEAPOLIS** Jis Park S. JT PAUL lina West St. Paul

<https://support.foursquare.com/>

## MobilityDB: Architecture

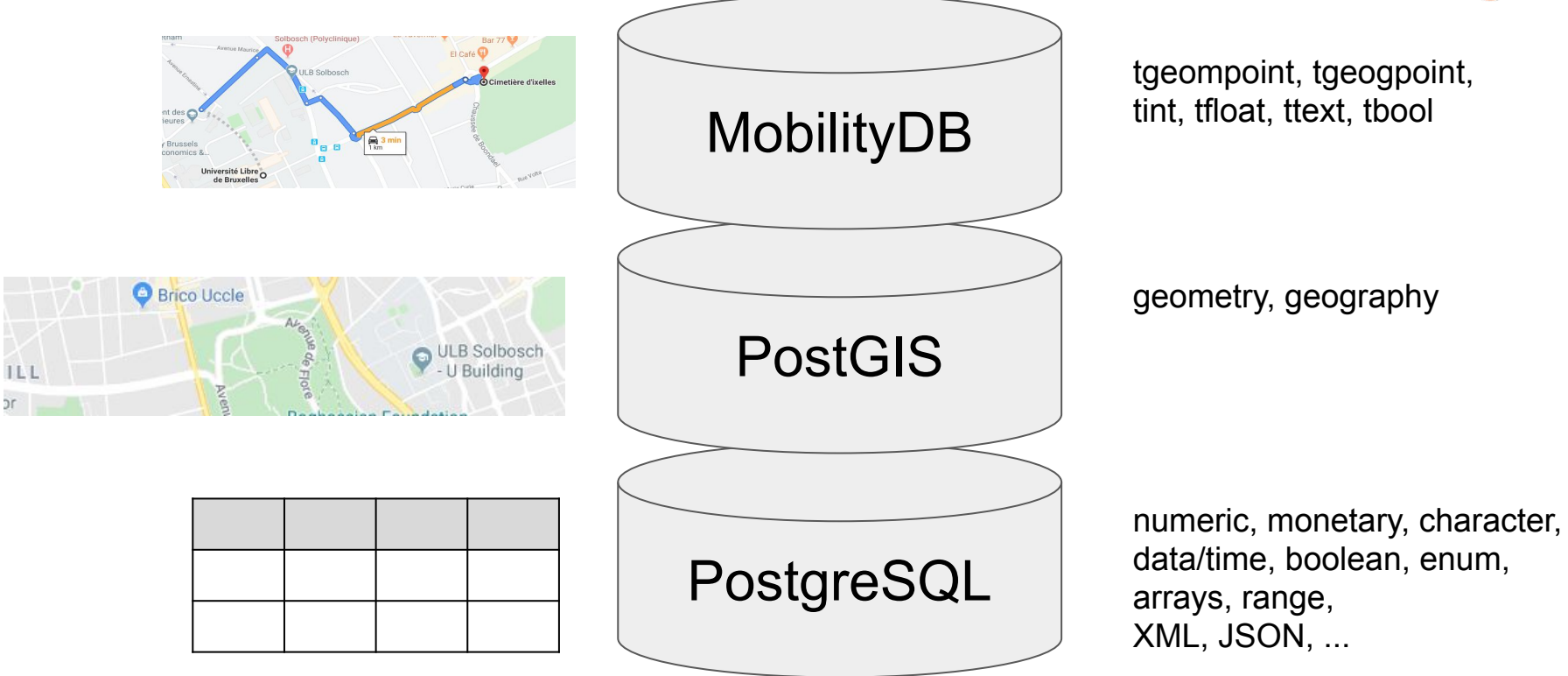

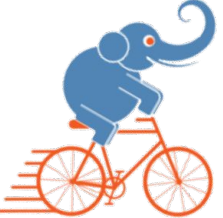

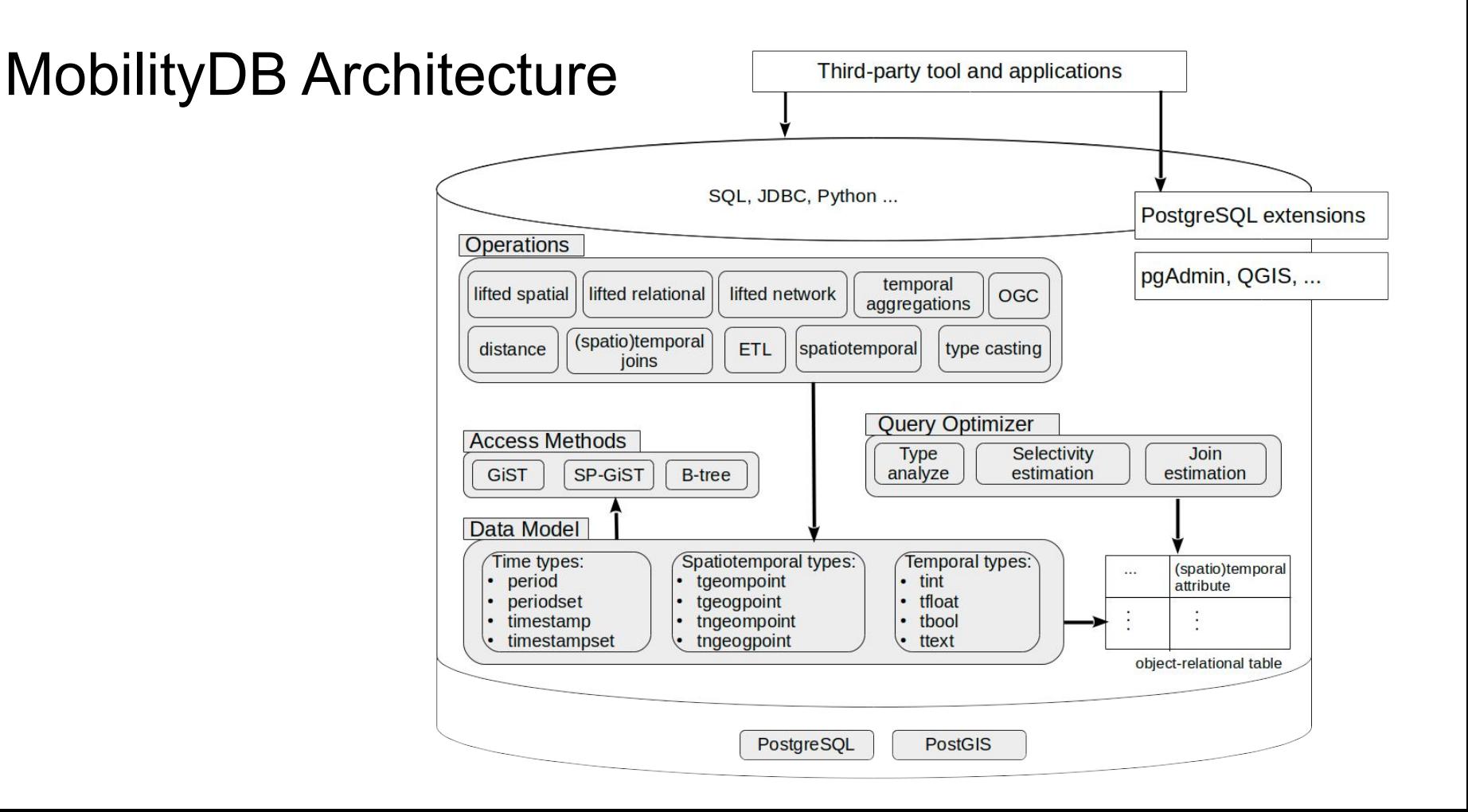

## MobilityDB Ecosystem

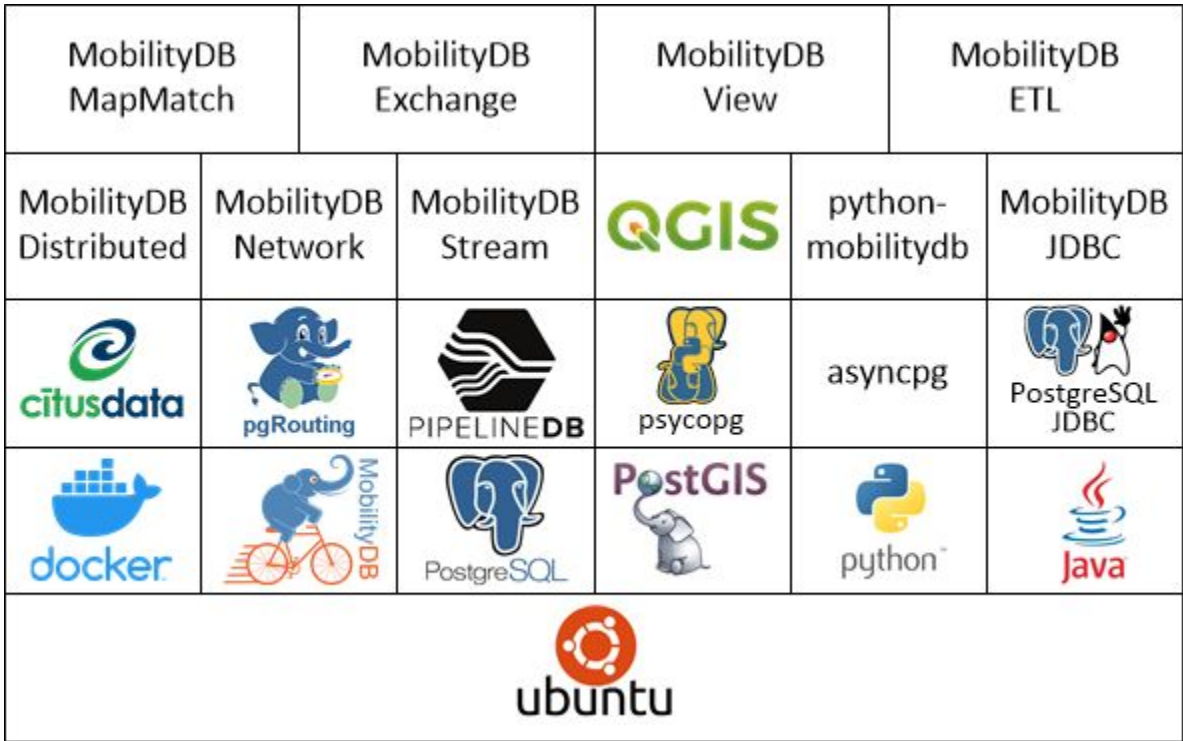

# Loading Data: CSV Example

CREATE TABLE TripsInput ( CarId integer REFERENCES Cars, TripId integer, Lon float, Lat float, T timestamptz, PRIMARY KEY (CarId, TripId, T) ); CREATE TABLE Trips ( CarId integer NOT NULL, TripId integer NOT NULL, Trip tgeompoint, PRIMARY KEY (CarId, TripId), FOREIGN KEY (CarId) REFERENCES Cars (CarId) );

COPY TripsInput(CarId, TripId, Lon, Lat, T) FROM '/home/mobilitydb/data/trips.csv' DELIMITER ',' CSV HEADER;

```
INSERT INTO Trips
   SELECT CarId, TripId, 
     tgeompointseq(array_agg(tgeompointinst(
       ST_Transform(ST_SetSRID(ST_MakePoint(Lon,Lat), 4326), 5676), T) ORDER BY T))
FROM TripsInput
GROUP BY CarId, TripId;
```
# Loading Data: GTFS Example

**Source:** STIB, Brussels

**Duration:** 28 days

7 Oct- 3 Nov 2019

**#Trips:** 445,187

**DB size:** 9 GB

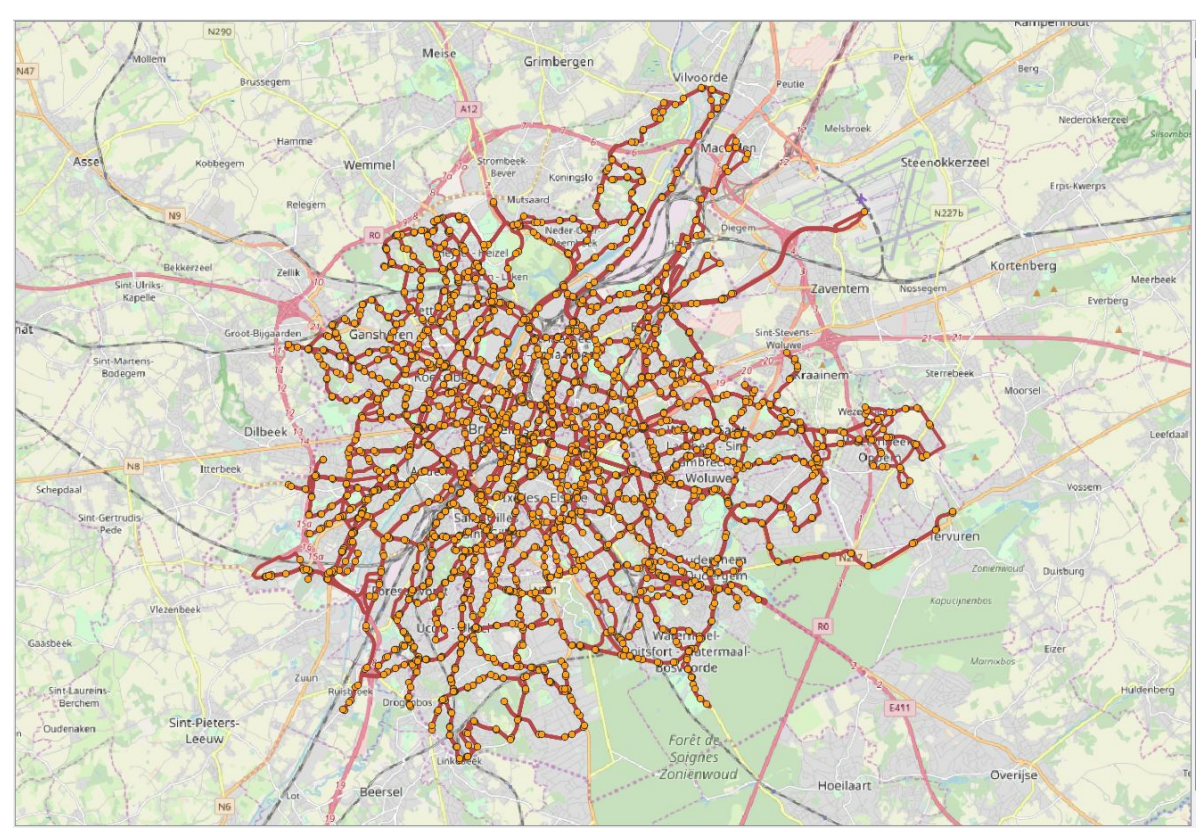

<https://docs.mobilitydb.com/nightly/workshop/ch02.html>

# Loading Data: Google Location Data

**Source:** Personal Google data

**Duration:** 6 years with time gaps

**JSON size**: 144 MB

**CSV size**: 8 MB converted with jq

**#Trips**: One per day

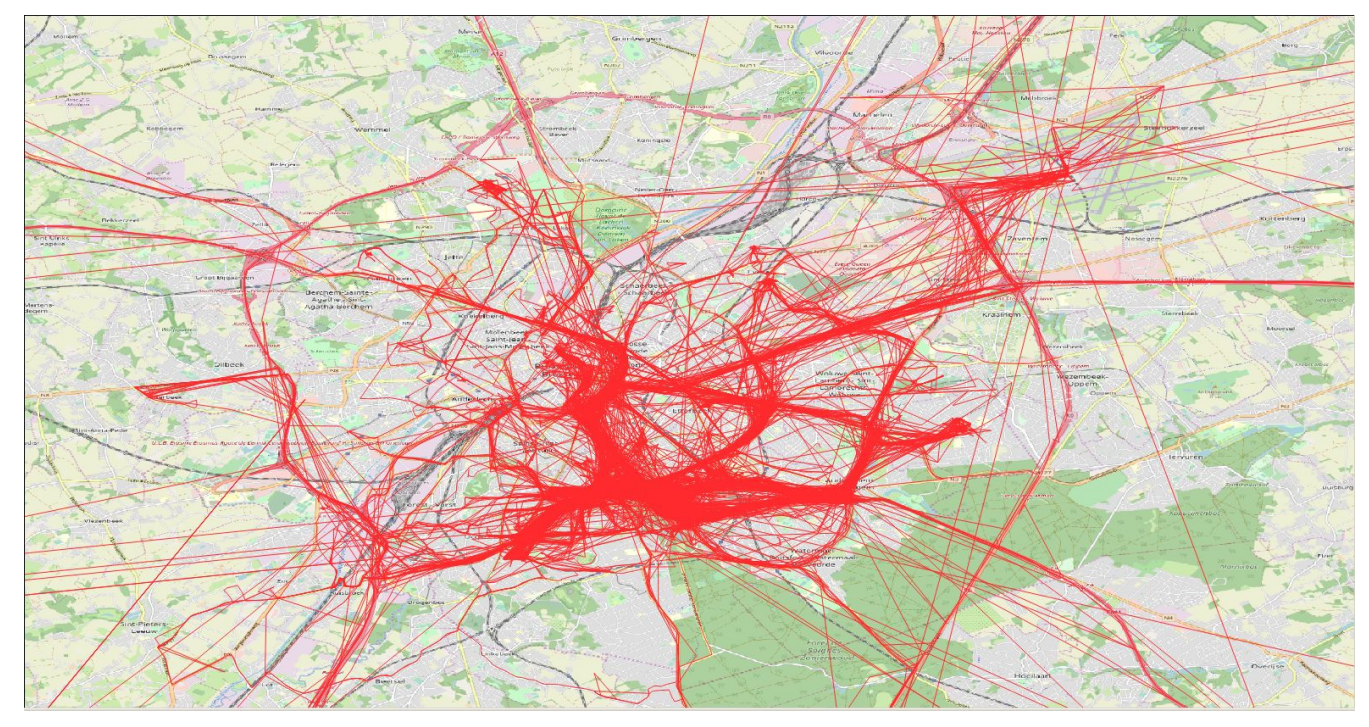

# Loading Data: Maritime Data (AIS)

**Source:** Danish Maritime **Authority** 

**Duration:** one day

April 1st 2018

**#Rows:** 10M

**#Trips:** 2,995

**DB size:** 1 GB

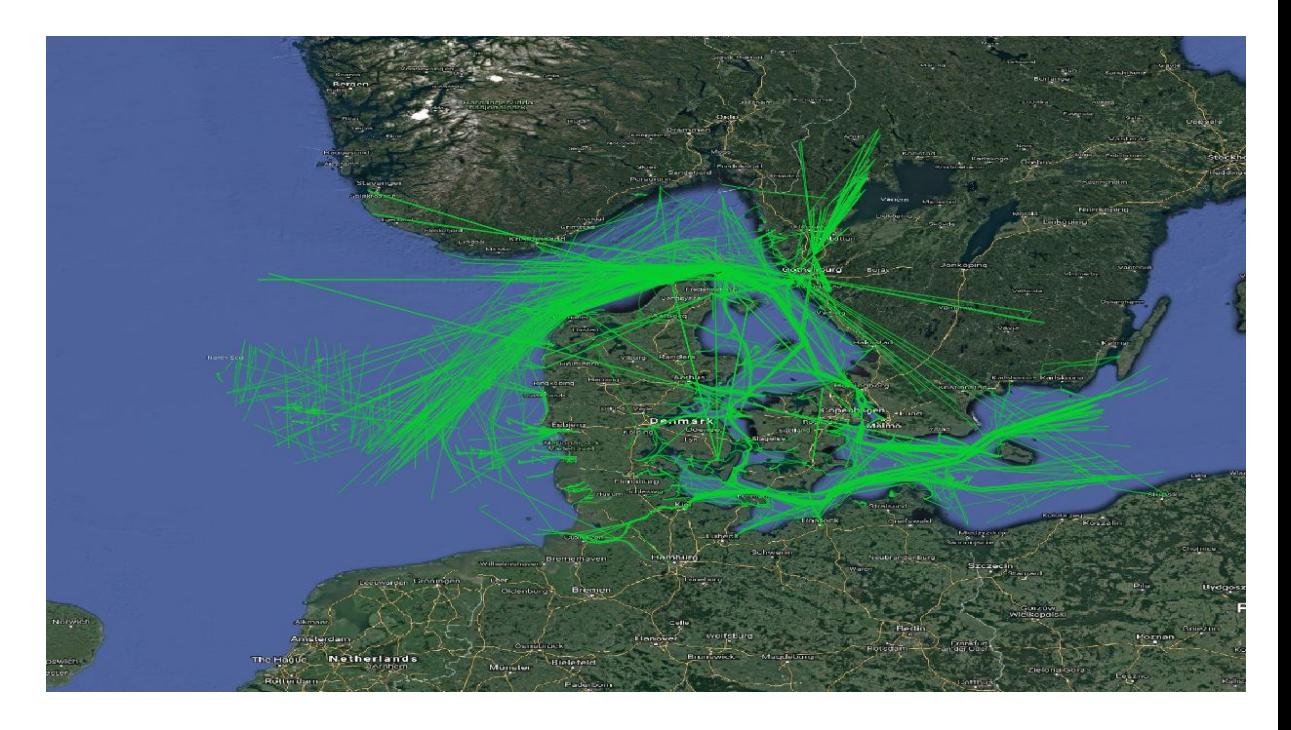

<https://docs.mobilitydb.com/nightly/workshop/ch01.html>

## Data analysis - velocity maps

#### Moscow bus lanes

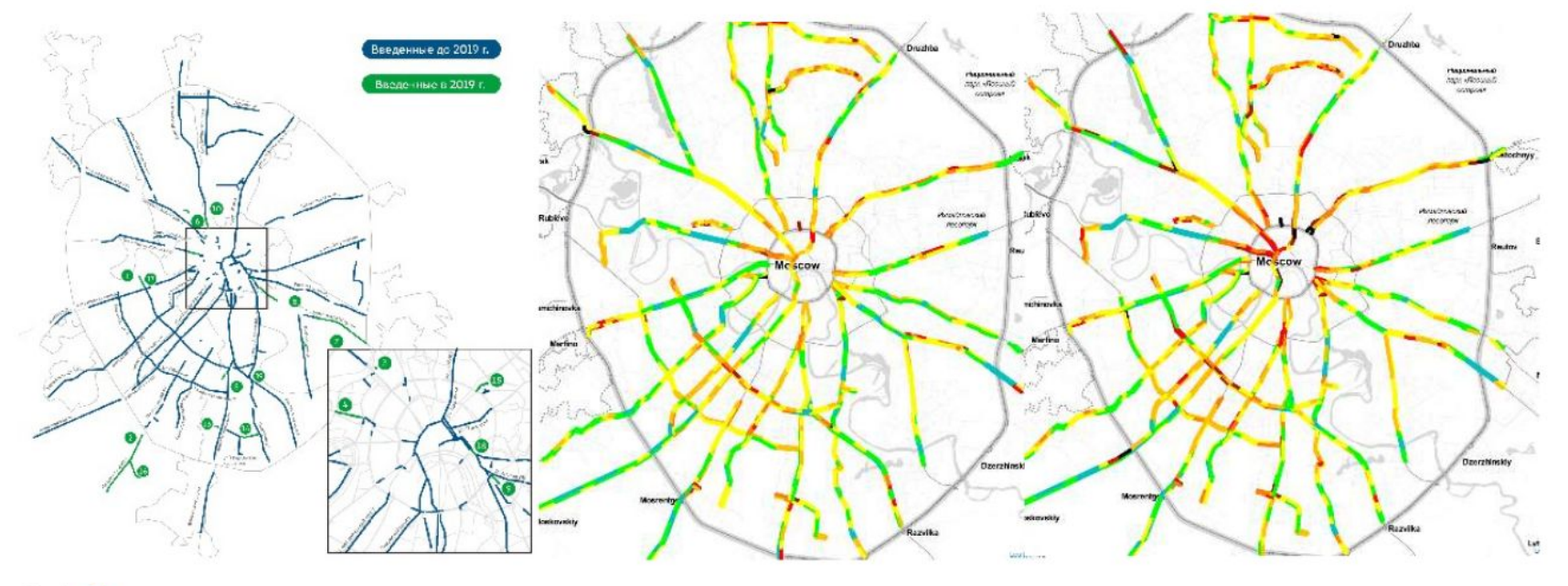

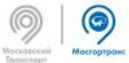

Nina Belyavskaya,<https://pgconf.ru/en/2020/265266>

# Visualization - Cesium MF-JSON

Cesium extension for MF-JSON visualization.

Kyoung-Sook KIM et al., Artificial Intelligence Research Center (AIRC) of AIST in Japan.

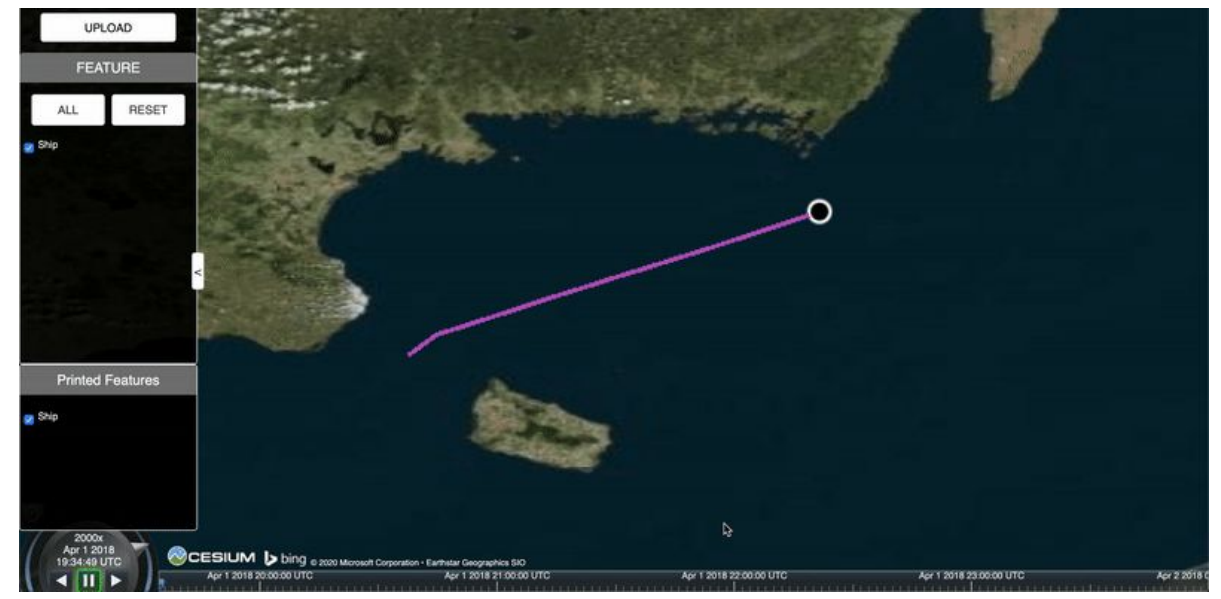

<https://www.opengeospatial.org/pressroom/pressreleases/3083>

## Visualization - Cesium MF-JSON

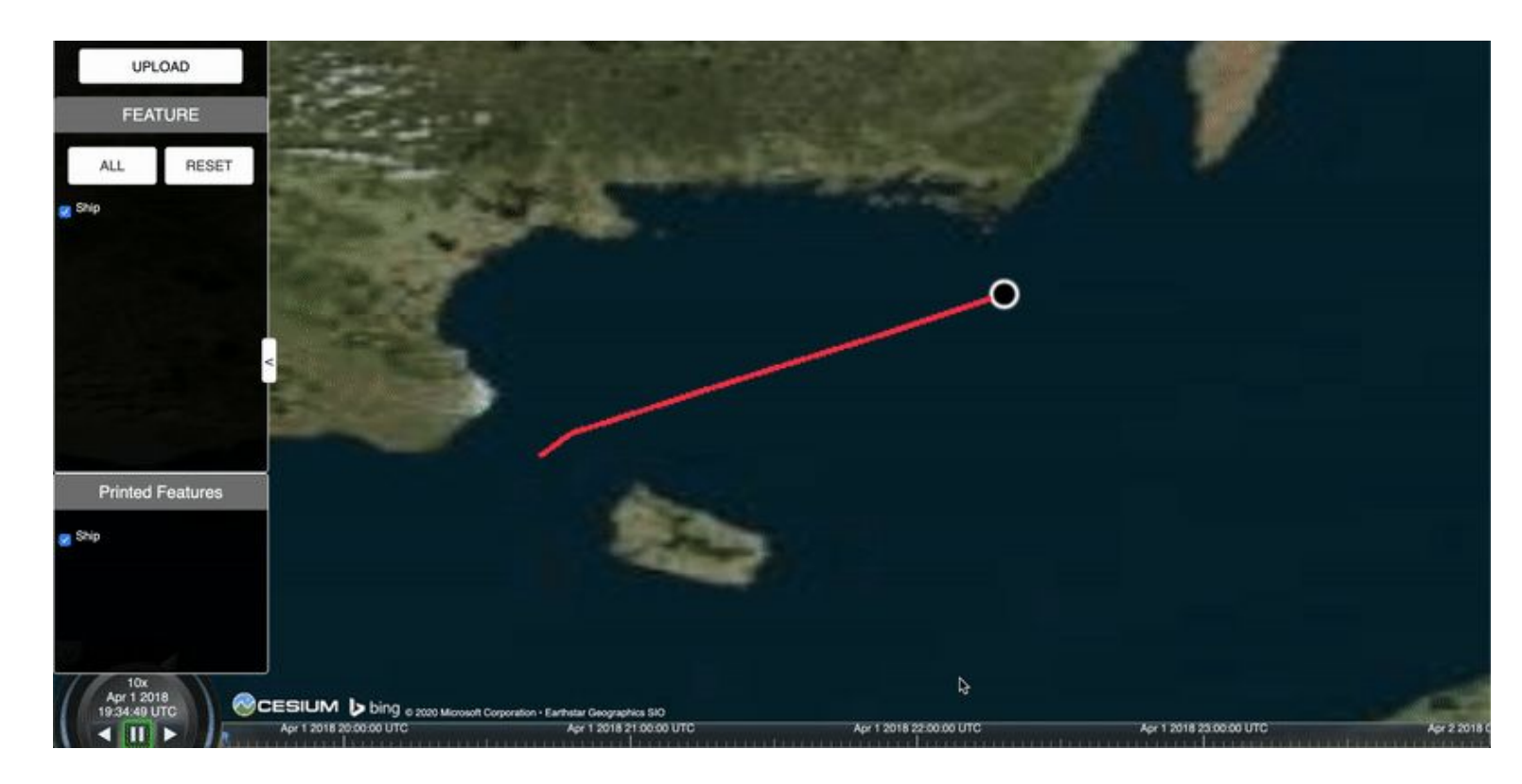

## Quick Example: Spatial Projection

TABLE Ships(mmsi integer, trip tgeompoint, sog tfloat, cog tfloat, traj geometry, tripETRS tgeompoint )

List the ships that commute between the ports Rødby and Puttgarden.

CREATE INDEX Ships\_tripETRS\_idx ON Ships USING GiST(tripETRS);

```
SELECT *
FROM Ships
WHERE intersects( tripETRS, ST_MakeEnvelope(...) ) AND 
    intersects( tripETRS, ST_MakeEnvelope(...) )
```
The intersects function is index supported, i.e.,

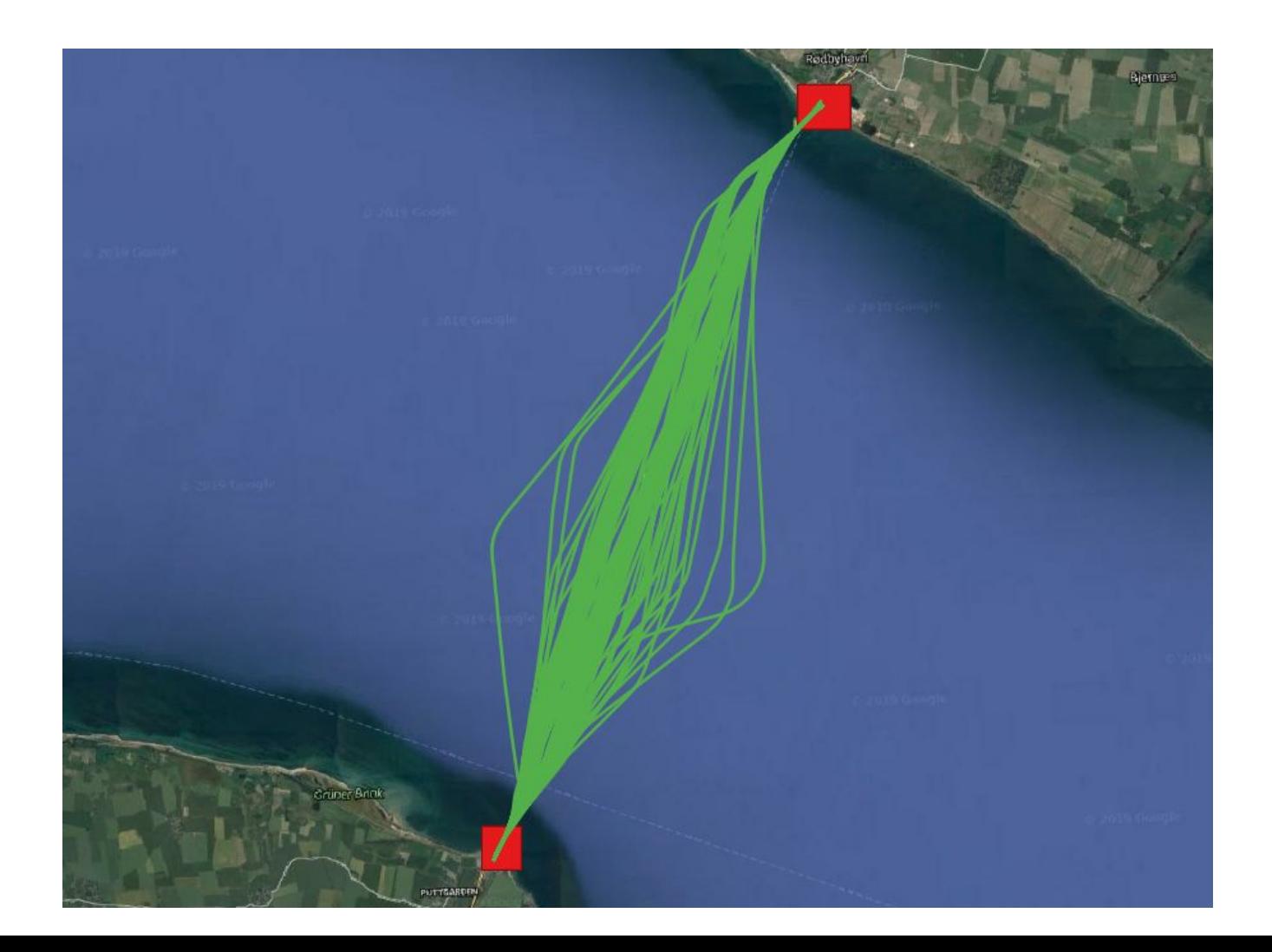

## Quick Example: Temporal Operations

TABLE Ships(mmsi integer, trip tgeompoint, sog tfloat, cog tfloat, traj geometry, tripETRS tgeompoint )

Find all the trips that report SOG very different from the speed calculated from their trajectories (noise, broken sensor, ...).

SELECT \* FROM Ships WHERE twavg ( ( speed( tripETRS )  $*$  3.6 ) - ( sog  $*$  1.852 ) ) > 10

## Quick Example: Temporal Operations

SELECT \*

FROM Ships

WHERE twavg ( ( speed( tripETRS )  $*$  3.6 ) - ( sog  $*$  1.852 ) ) > 10

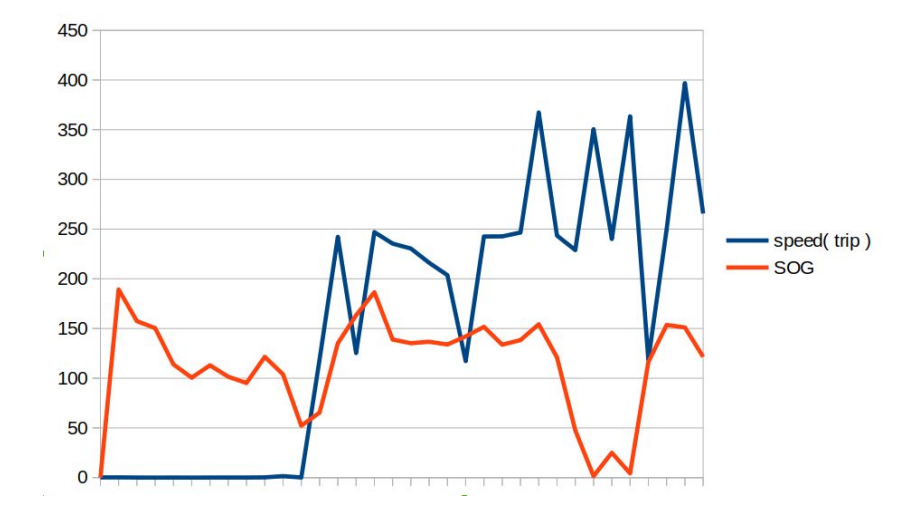

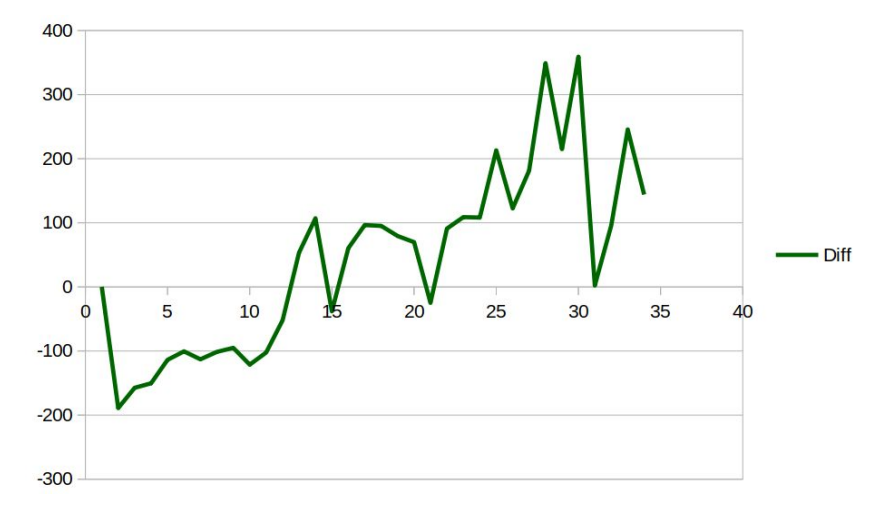

# Quick Example: Aggregation

TABLE Ships(mmsi integer, trip tgeompoint, sog tfloat, cog tfloat, traj geometry, tripETRS tgeompoint )

What is the total distance travelled by ships per hour

```
WITH TimeSplit(Period) AS (
    SELECT period(H, H + interval '1 hour')
    FROM generate_series(timestamptz '2018-04-01 00:00:00',
        timestamptz '2018-04-02 00:00:00', interval '1 hour') AS H )
SELECT Period, SUM( length( atPeriod( TripETRS, Period) ) )/1000 travelledKms
FROM TimeSplit T, Ships S
WHERE T.Period && S.Trip 
GROUP BY T.Period
ORDER BY T.Period;
```
# Quick Example: Aggregation

What is the total distance travelled by ships per hour

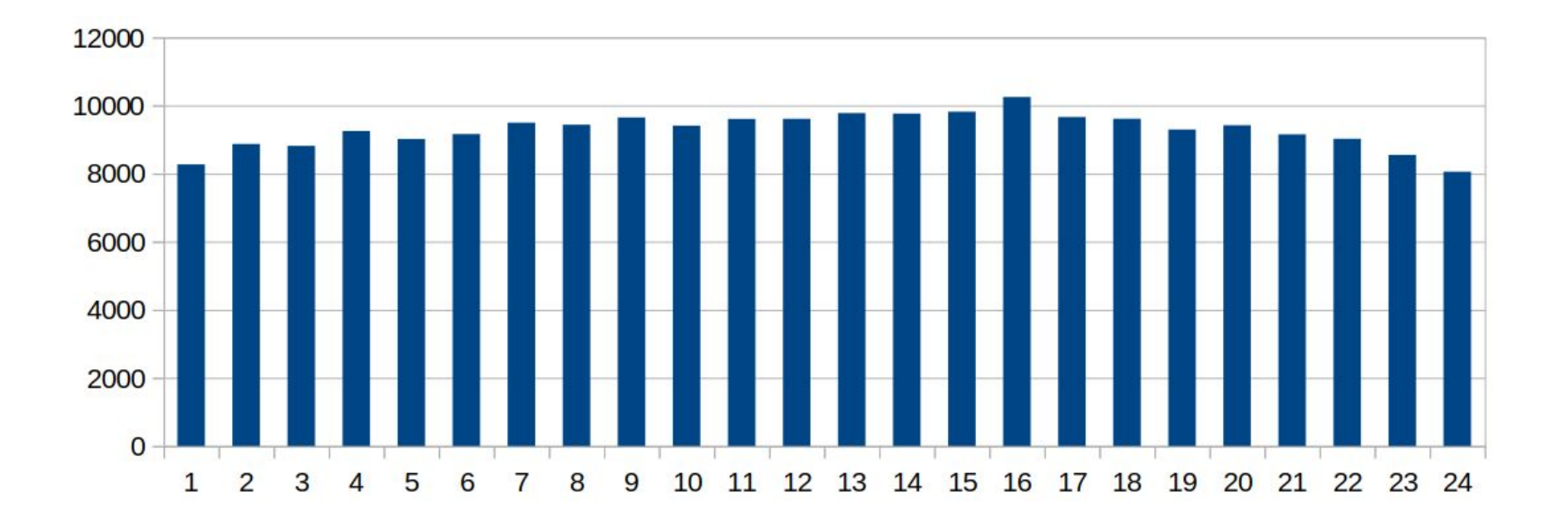

# Quick Example: Temporal Aggregation

TABLE Ships(mmsi integer, trip tgeompoint, sog tfloat, cog tfloat, traj geometry, tripETRS tgeompoint )

What is the cumulative distance travelled by the company busses at each instant during one week.

SELECT tsum( cumulativeLength( TripETRS ) ) traveled FROM Ships;

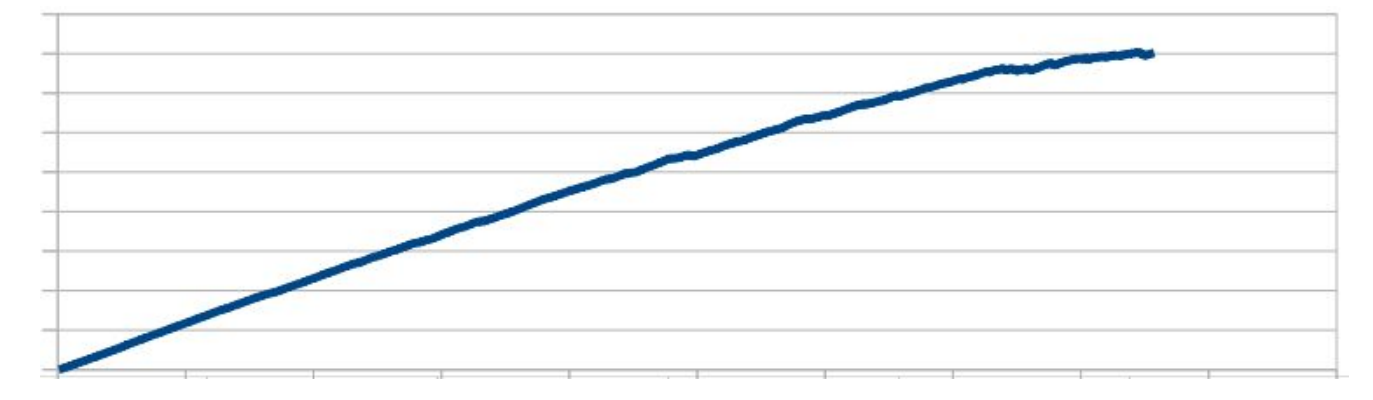

## Quick Example: Spatiotemporal Join

TABLE Ships(mmsi integer, trip tgeompoint, sog tfloat, cog tfloat, traj geometry, tripETRS tgeompoint )

Ships that come closer than 300 meters to one another.

```
SELECT S1.MMSI, S2.MMSI, S1.Traj, S2.Traj, 
    shortestLine(S1.tripETRS, S2.tripETRS) Approach
FROM Ships S1, Ships S2
WHERE S1.MMSI > S2.MMSI AND 
    dwithin(S1.tripETRS, S2.tripETRS, 300)
```
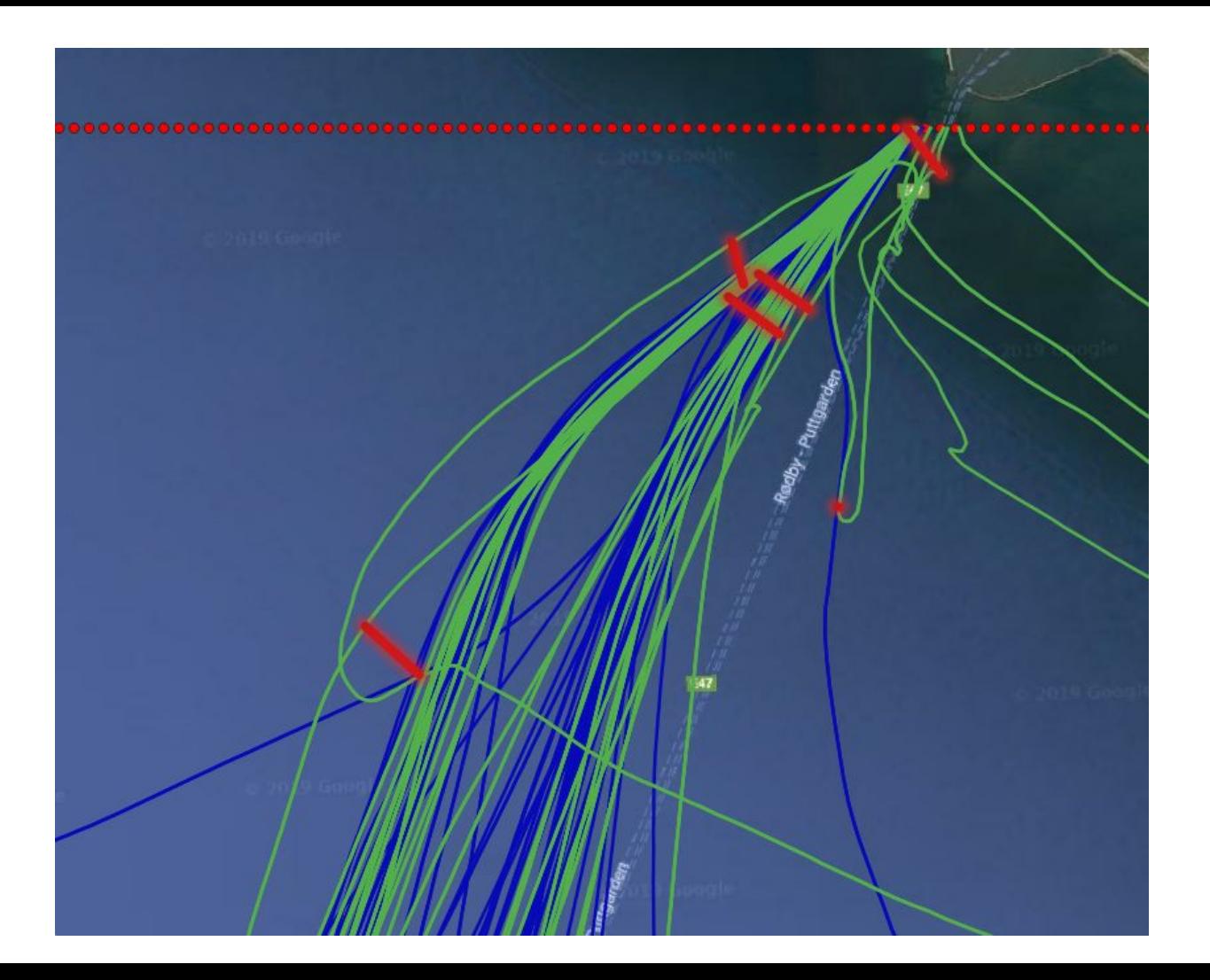

# MobilityDB

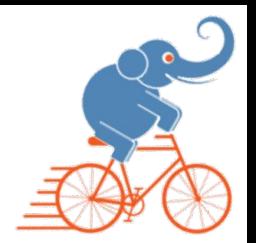

- A moving object database MOD
- Builds on PostgreSQL and PostGIS
- Developed by a team in Université libre de Bruxelles
- **OPEN SOURCE extension**
- Compliant with OGC standards on Moving Features, and in particular the OGC Moving Features Access

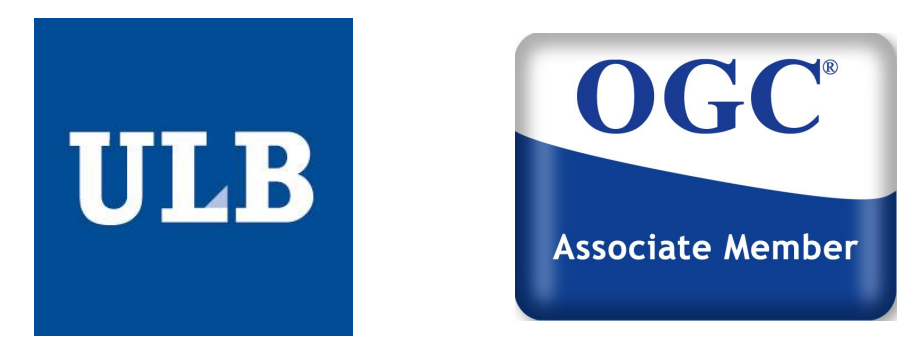

## Distributed MobilityDB Using Citus

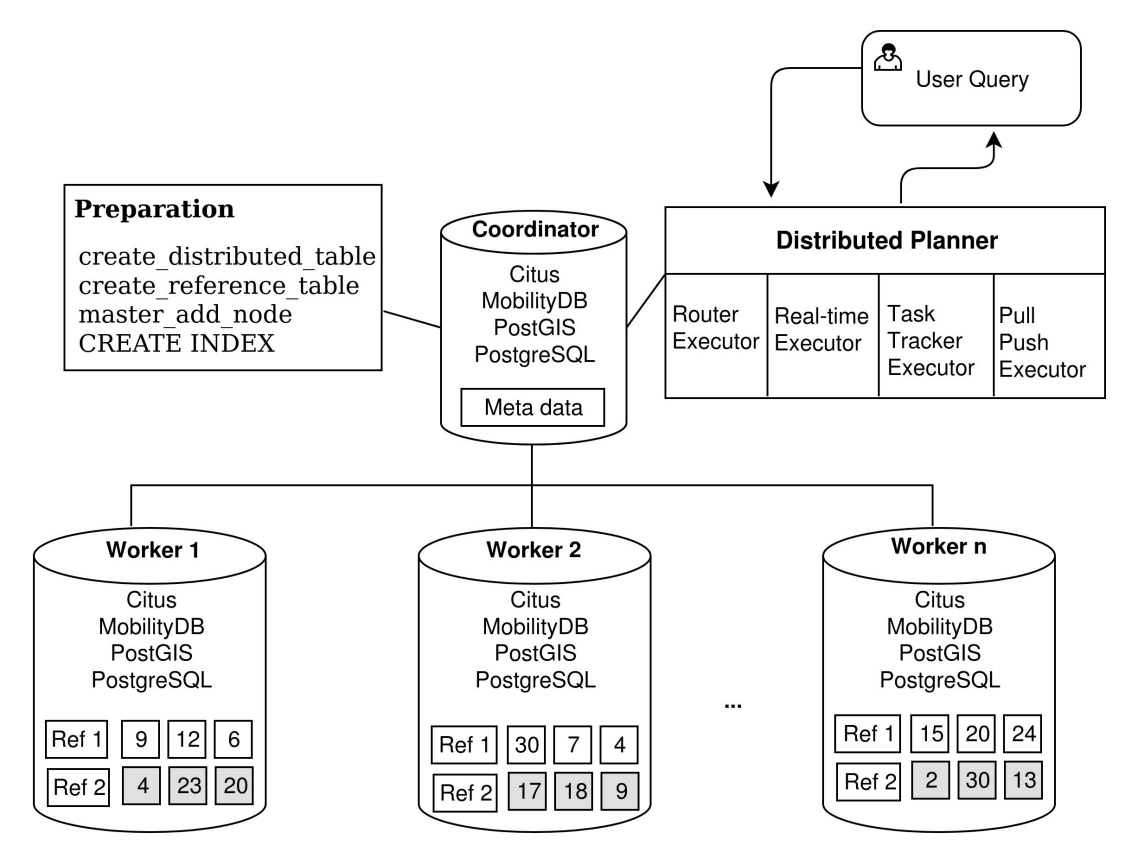

# Citus Distributed Query Planner: Query Classes

- **● Routable queries:** Queries that can be fully evaluated on a subset of workers, the final result is a simple concatenation of the workers results
- Query sent to worker nodes, which optimize it using the regular PostgreSQL planner, executes it, and returns the result to the route executor

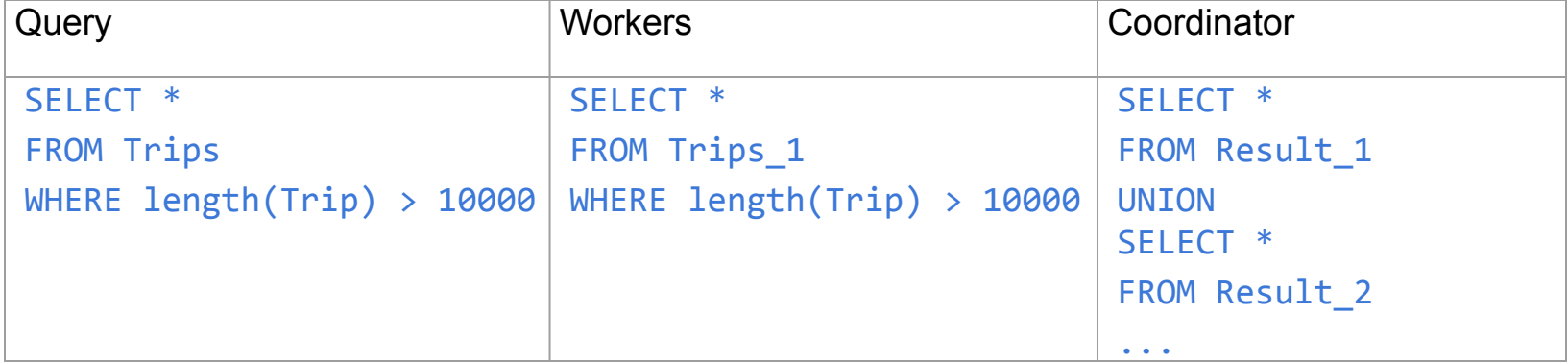

## **Performance**

- Dataset generated by BerlinMOD, a benchmark for MOD
	- Simulated trips: to work, from work, leisure
	- Size can be controlled by a scale factor
- Workload: 17 BerlinMOD/R range queries of four categories
	- Object, Temporal, Spatial, Spatiotemporal

## Experimental Results: Overall Gain

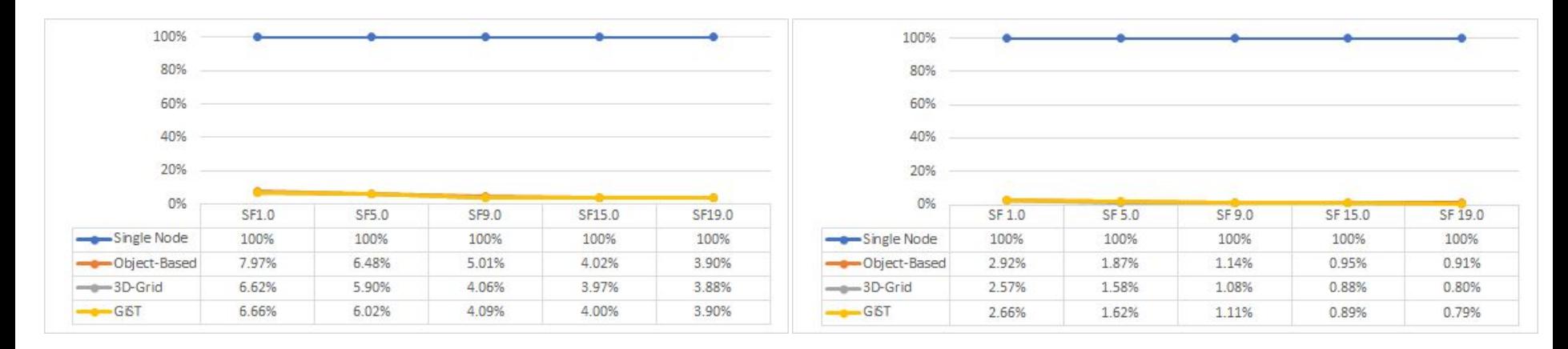

Run time gain on a cluster of 4 nodes Run time gain on a cluster of 28 nodes

# Python Support

- python-mobilitydb: database adapter to access MobilityDB from Python
- Open source, developed by MobilityDB Team
- Available on Github
- Supports both psycopg2 and asyncpg for PostgreSQL
- Uses postgis adapter for PostGIS
- An adapter for SQLAIchemy has been independently developed
- Also available on Github

## Python Classes: UML Diagram

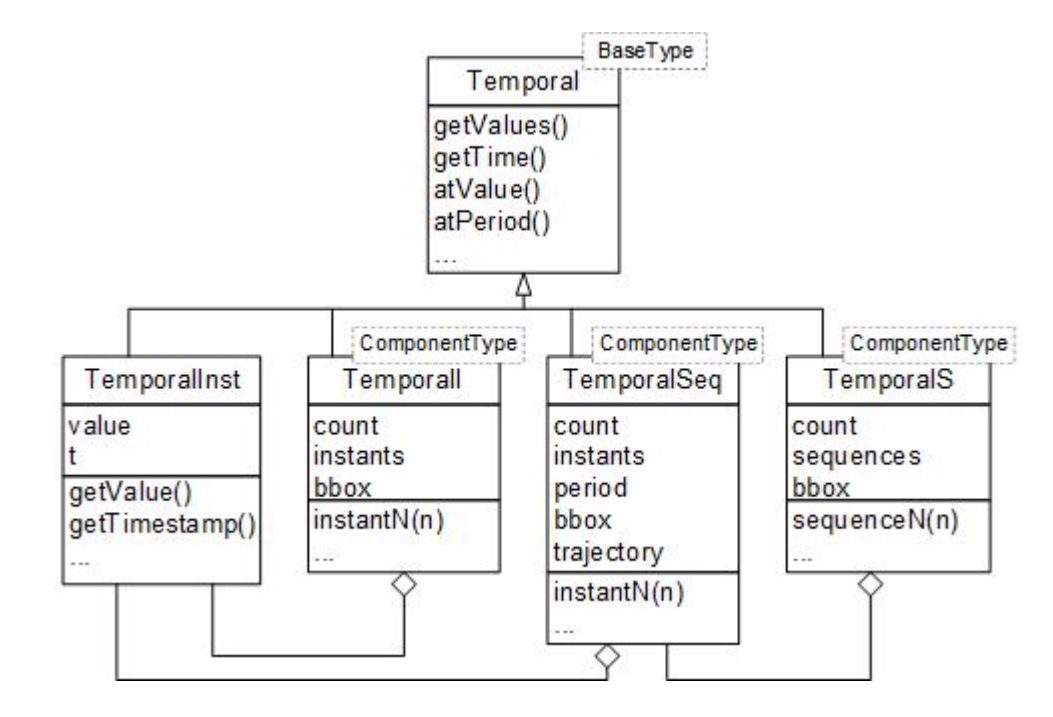

Template Classes

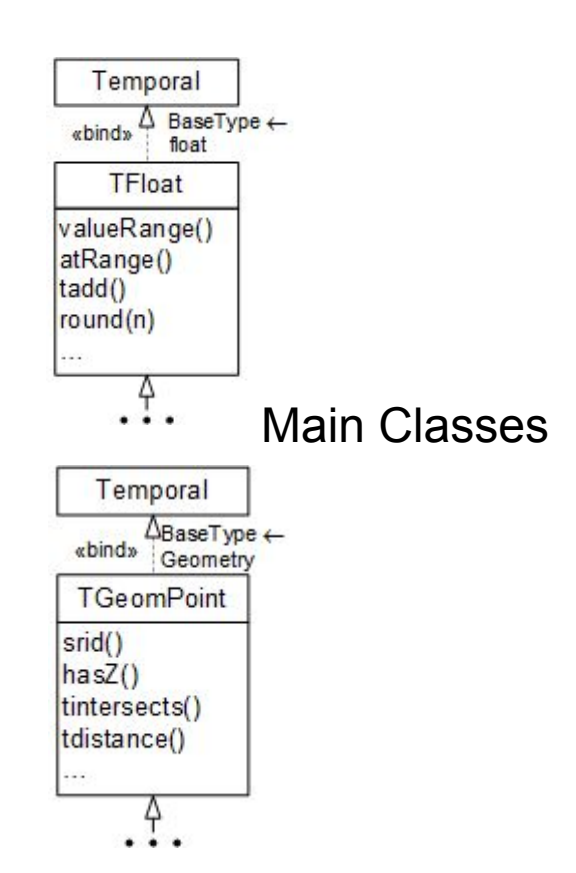

# Python: Usage Example (1)

import psycopg2 from mobilitydb.psycopg import register

# Set the connection parameters to PostgreSQL connection = psycopg2.connect(host='localhost', database='test', user='mobilitydb', password='') connection.autocommit = True

# Register MobilityDB data types register(connection)

# Open a cursor to perform database operations cursor = connection.cursor()

# Python: Usage Example (2)

# Insert a row  $\text{card} = 1$ tripid  $= 2$ trip = TGeomPointSeq(['POINT(1.0 1.0)@2019-09-01', 'POINT(2.0 2.0)@2019-09-02'], srid=4326) insert query = "INSERT INTO trips(carid, tripid, trip) VALUES(%s, %s, %s)" result = cursor.execute(insert\_query, (carid, tripid, trip)) connection.commit() print(cursor.rowcount, "record(s) inserted successfully into trips table")

# Close the connection if connectionObject: connectionObject.close()

## Future Work: Roadmap

- Distribution
	- Enabling non-co-located spatial and spatiotemporal joins
	- Supporting MobilityDB temporal aggregate functions
	- Extending the distributed planner of Citus
- Supporting multiple versions of PostgreSQL/PostGIS
- Continue development of other modules of the ecosystem
	- Visualization, ETL, generic geometries/geographies, streaming ….

## anytemporal

- PostgreSQL has a closed list of pseduo-types: any, anyelement, anyarray, anyrange.
- It would be nice to make this list extensible, so that one can add anytemporal.
- Significant reduction in the number of MobilityDB functions.

CREATE FUNCTION startValue(tgeompoint) CREATE FUNCTION startValue(tgeogpoint) CREATE FUNCTION startValue(tbool) CREATE FUNCTION startValue(tint) CREATE FUNCTION startValue(tfloat) CREATE FUNCTION startValue(ttext)

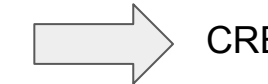

CREATE FUNCTION startValue(anytemporal)

## store function

- Memory structure different than persistent desk structure.
- A temporal point caches the spatial trajectory as a linstring.
- Eager or lazy?

…

```
CREATE TYPE name (
  INPUT = input function, OUTPUT = output_function
  \lceil, RECEIVE = receive function \rceil\int, SEND = send function ]
```
## MobilityDB on Github

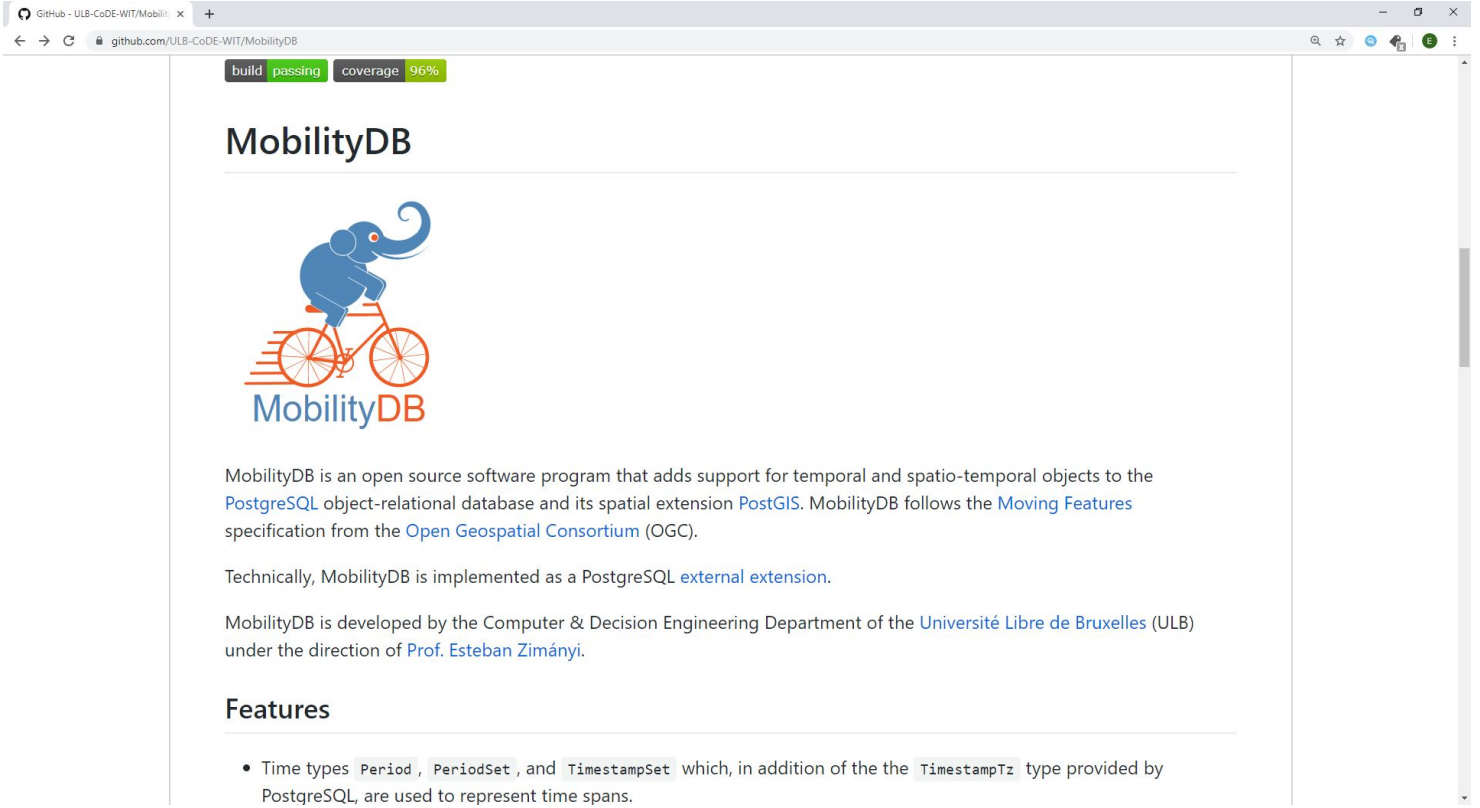

## Thanks for listening !

Questions ?

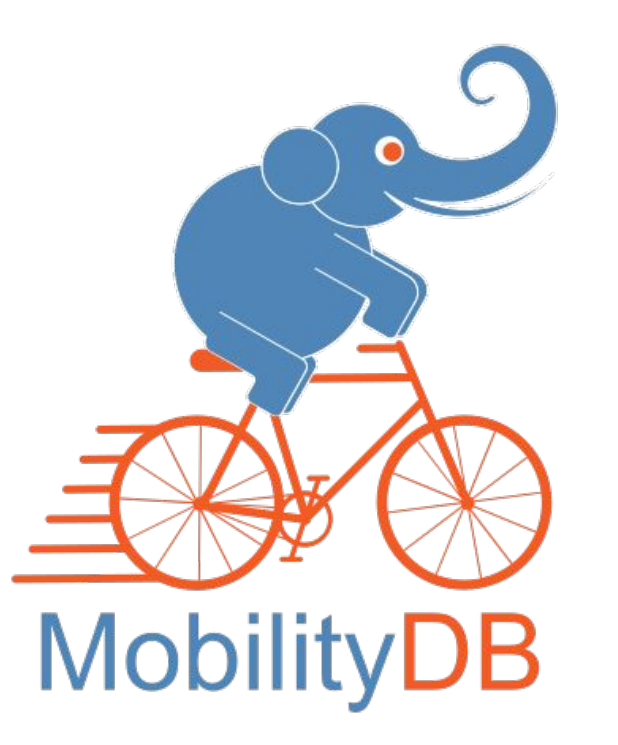